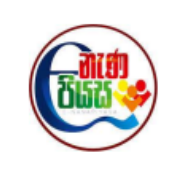

සබරගමු පළාත් අධාහපන දෙපාර්තමේන්තුව

**Home Assesment** 

**GIT** 

## නිපුනතාවය 3.2

- 1. පරිගණක පද්ධතියක උපයෝගීතා මෘදුකාංග (Utillty software) සදහා උදාහරණයක්/උදාහරණ වනුයේ පහත සදහන් ඒවායින් කවරක්ද?
	- A සම්පාදකය (Complier)
	- B වදුන් සකසන මෘදුකාංගය (Word processing software)
	- C මෙබ් අතරික්සුව(Web brower)
	- D නැටි නිර්බණ්ඩකය (Disk defragmenter)
		- 1) B සහ D පමණි.
		- 2) A පමණි.
		- 3) A සහ D පමණි.
		- 4) C සහ D පමණි.
- 2. ඔබගේ පරිගණකයෙහි දෘඩ තැටියෙහි (hard Disk) ඇති හිස් අවකාශය (free space) අඩුව පවතින අවස්තාවක් සලකන්න.මෙම තැටිය තුළ ඔබ විසින් සුරකින ලද කිසිම ගොනුවක් මකා දැමීමෙන් තොරව කිසියම් නිදහස් ඉඩ පුමාණයක් ලබා ගැනීමට ඔබට අවශාව ඇත.

මෙම කාර්යය සදහා පහත සදහන් ඒවායින් කුමන පද්ධති මෙවලම් භාවිත කල හැකිද?

- A ඩිස්ක් පිරිසිදුකරණය (disk clean up)
- B ඩිස්ක් නිර්බණ්ඩකය (disk defragmenter)
- C අනුලක්ෂණ සිතියම (character map)

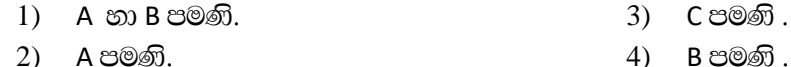

- 4) B පමණි .
- කිසියම් නිරීක්ෂණ 03ක් හා ඊට විය හැකි හේතු පිළිවෙළින් 1 වන හා 2 වන තීරුවල ඇතුළත් වගුවක් පහත දැක්වේ  $3.$ මෙම නිරීක්ෂන හා හේතු නිවැරදි ගැළපීමෙන් යුතුව ඉදිරිපත් කර නොමැත.

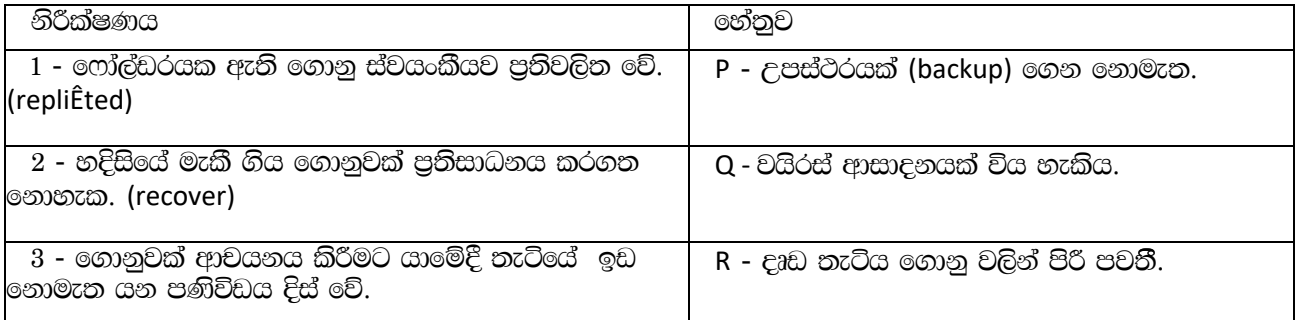

1 වැනි තීරුවේ ඇති නිරීක්ෂන වලට ගැළපෙන 2 වැනි තීරුවේ ඇති හේතුන් නිවැරදිව පිළිවෙලට දැක්වෙන්නේ පහත කවර පිළිතුරෙහිද?

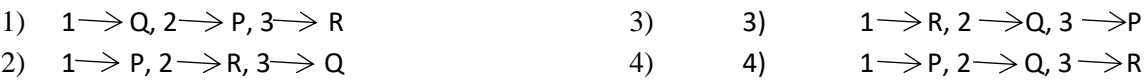

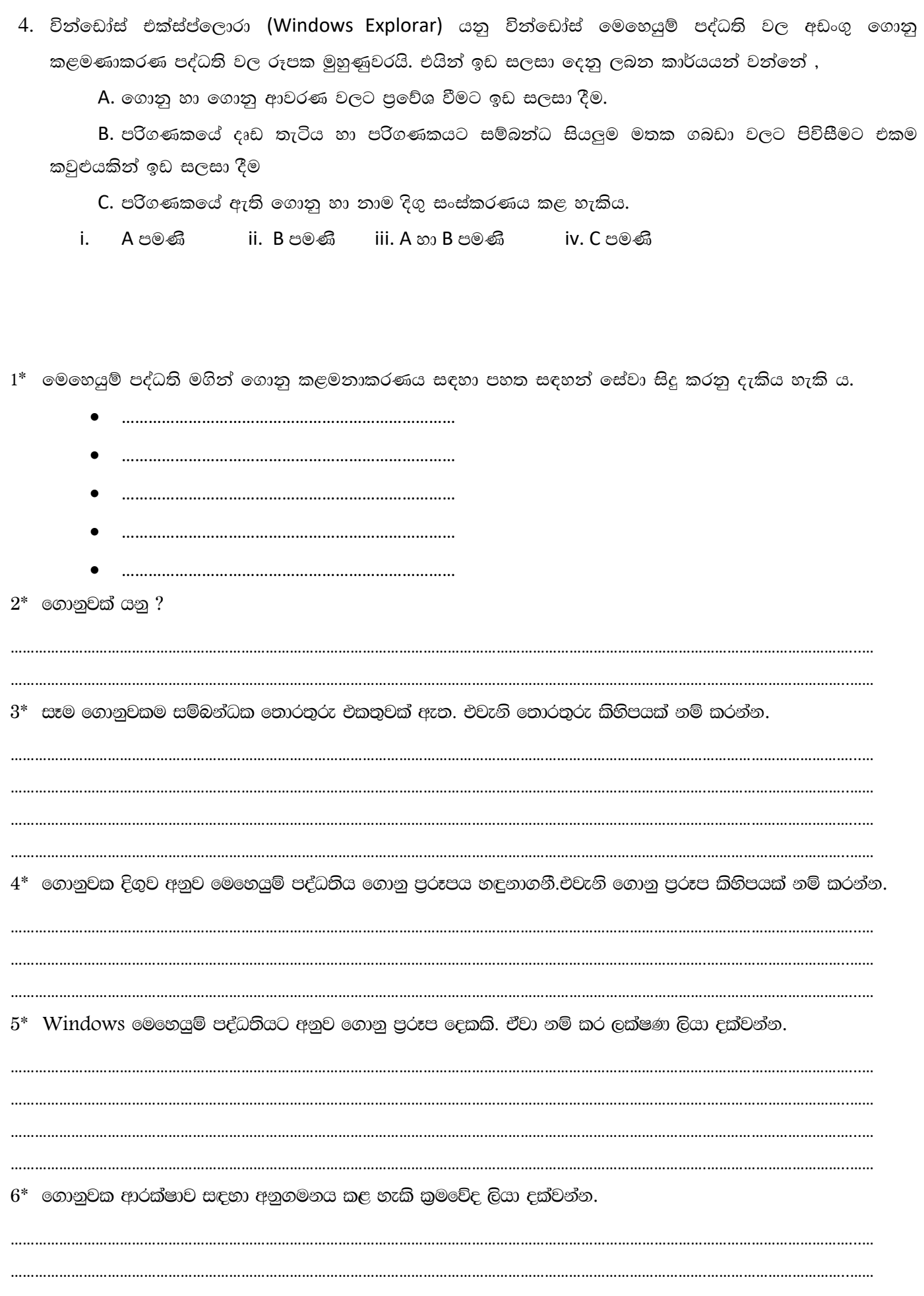

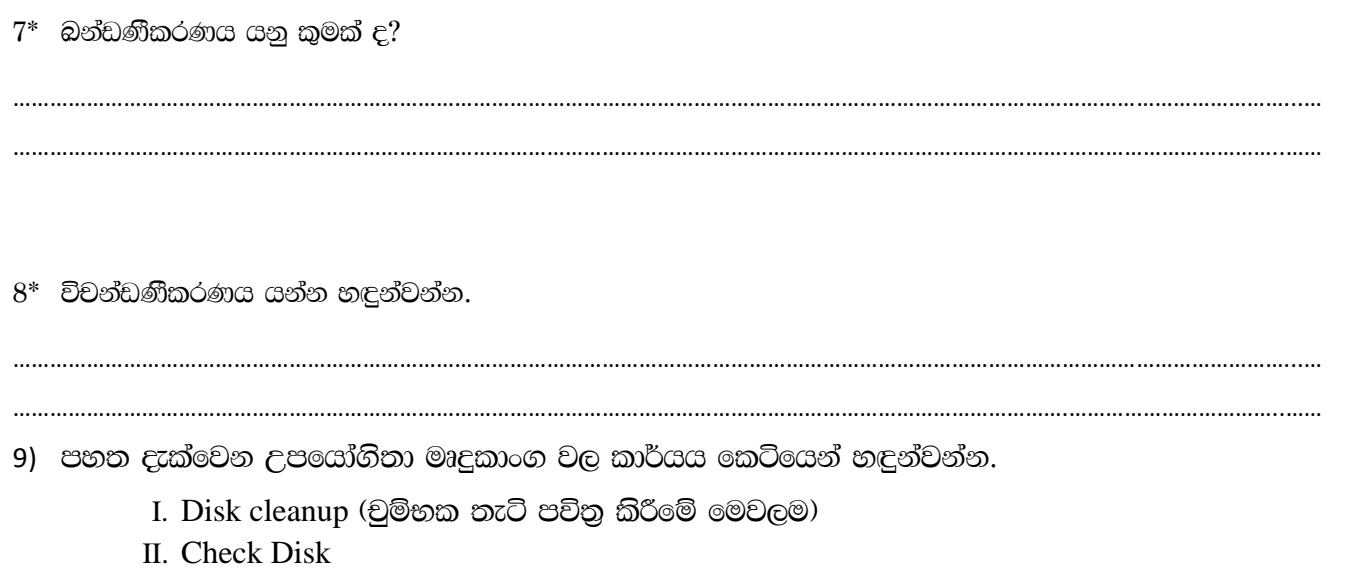

III. විකණ්ඩනීකරණය (Defragmentation)

IV. ධාවන මෘදුකාංග (Device drivers